# Airborne Inspection using PC-Mapper Al

PC-MAPPER AI is a powerful tool for airborne applications such as **Seasonal Bird Migration**, **Firefighting**, **Natural Resources Inventory**, and **Military Reconnaissance**, as well as ground applications such as **GPS Surveying**, **Precision Farming** and **Automated Tree Harvesting**.

Runs on Microsoft XP, VISTA, Desktop PC, Notebook PC and Tablet PC.

#### Real-Time Navigation

Track your **real-time GPS** position on top of a Basemap, a DRG map, or a georeferenced aerial photo. **Moving Map** automatically **re-orients** and **scrolls** as you move along. Navigate along a pre-defined route or select any destination on-the-fly. Use any GPS with **NMEA-183** output, or any CMT GPS receiver.

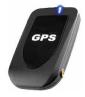

### All-in-One Professional Mapping

Use the same PC to plan the mission, collect **GPS/GIS data**, digitize Points, Lines and Areas, label and print out the completed map, as well as manage the **GIS** databases.

#### Air-borne Inspection

Look down from an airplane and record what you see onto the displayed map.

Forbidden Area Warning alerts you when approaching a sensitive area.

Have your Flight Line automatically recorded.

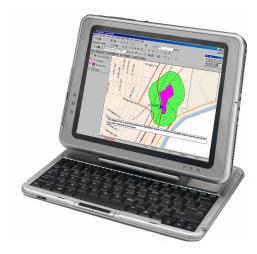

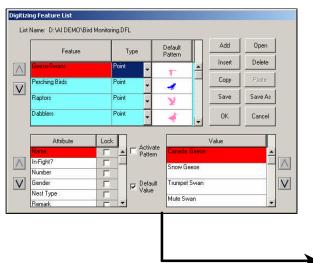

Easily play back voice recording, and assign Feataure, Attributes, Values to the Points recorded in the Voice mode.

Quickly digitize in Manual or Voice mode, using your own Digitizing Feature List.

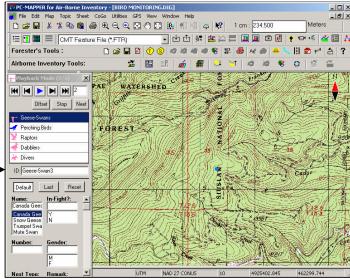

Visit www.cmtinc.com to see a DEMO and download an evaluation version.

## ... Other Highlights (Detailed function list available at www.cmtinc.com)

#### Automation of Map File Loading

Select the mapsheet grid area of interest, and use the **Thematic Map File** to automatically load **GEOTIF**, GEOJPEG, \*.SHP, \*.DXF, and \*.SID files from the specified file folders.

- Google Earth<sup>®</sup> Interface
   Capture geo-referenced maps from Google Earth.
- Image Transparency
   Adjust the transparency of Area Features and bitmap image layers.

#### Labeling

Automatically label the Features with IDs, areas, distances and other attributes.

#### Auto-Routing

Select start and end points and let PC-Mapper Al calculate the most efficient route on the road map. Follow the route with turn-by-turn directions (including time and distance).

#### GPS Stakeout Functions

Perform Point, **Line**, Offset, and Slope stakeout. (e.g. Line Stakeout for laying cables and pipes)

#### Surveyor CAD Functions

**Deed Calls, Traverse** and over 20 coordinate geometry (**COGO**) functions, including: Intersection, Offset Stakeout, Curves, etc.

#### Create Grid

Create reference grid points and grid lines on your map.

#### Contour/Volume Functions

Use your GPS data to generate accurate Contour maps. Compute Cut and Fill Volumes in the field.

- Single & Dual Frequency GPS Input
- Geoid Model and NEZ Coordinate System Support
- Import/Export Feature data from/to Microsoft<sup>®</sup> Excel and Access files.

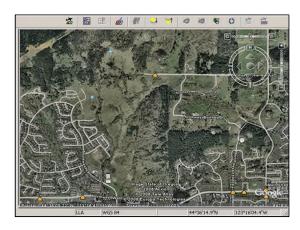

Capture Geo-referenced Map from Google Earth

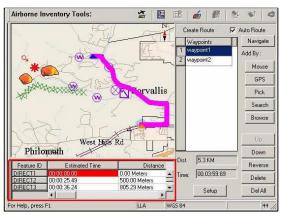

Instantly create an Auto Route to your job site

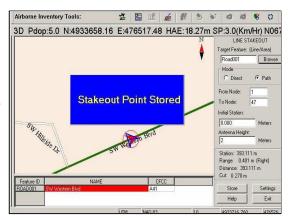

Use Line Stakeout for Pipeline Layout

Visit www.cmtinc.com to see a DEMO and download an evaluation version.